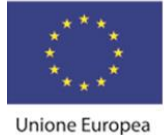

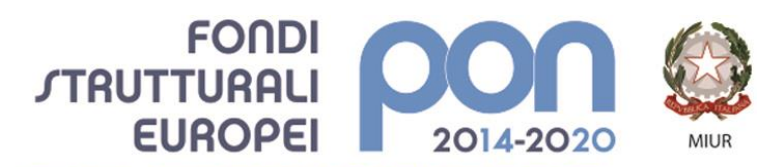

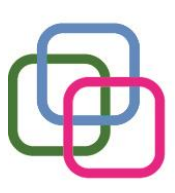

MAZZINIDAVINCI Istituto Secondario Superiore Statale Savona servizi commerciali -servizi socio sanitari - manutenzione ed assistenza tecnica Sede, segreterie, presidenza: via Aonzo, 2 - tel. 019.824450 - fax 019.825966 Succursale: via alla Rocca, 35 - tel. 019.820584 - fax 019.820584 Succursale: via Oxilia, 26 - tel. 019.804749 - fax 019.804749 E-mail: svis00600t@istruzione.it - svis00600t@pec.istruzione.it Web: mazzinidavinci.gov.it - C.F. 80008010094

#### *TECNOLOGIE DELL'INFORMAZIONE E DELLA COMUNICAZIONE*

### **PROGRAMMAZIONE INIZIALE**

**ANNO SCOLASTICO: 2021\_2022**

**INSEGNANTE: BARBANO SARA**

### **CLASSE: PRIMA SETTORE: MANUTENZIONE ED ASSISTENZA TECNICA INDIRIZZO: OPERATORE MECCANICO**

### **FINALITA' DELLA DISCIPLINA (finalità formative generali cui tende la disciplina):**

La programmazione di Informatica è conforme alla competenza di riferimento del Piano dell'Offerta Formativa Triennale 2019-2022 con particolare riferimento per la classe prima "all'utilizzo delle reti e degli strumenti informatici nelle attività di studio, ricerca ed approfondimento "previsto nel Curricolo Digitale dello studente.

Obiettivo di tale competenza è integrare ed arricchire il PECUP a conclusione del secondo ciclo di istruzione.

L'utilizzo del laboratorio informatico avviene nel rispetto della Normativa di Sicurezza di Riferimento Decreto Legge 81/2008 come previsto dalle indicazioni relative alle competenze in uscita / risultati di apprendimento intermedi Dlgs. 92/2018.

In particolare al termine del Biennio lo studente dovrà essere in grado di "Padroneggiare l'uso di strumenti tecnologici con particolare attenzione alla sicurezza e alla tutela della salute nei luoghi di vita e di lavoro, alla tutela della persona, dell'ambiente e del territorio "come previsto dall'Allegato A (Risultati di apprendimento intermedi del profilo di uscita dei percorsi di istruzione professionale per le attività e gli insegnamenti di area generale) al Dlgs. 92/2018.

L' Informatica sarà strumento di arricchimento delle Unità di Apprendimento di interesse trasversale alle discipline di insegnamento e per la materia di Educazione Civica, elaborate nell'ambito della programmazione del Consiglio di Classe del mese di ottobre 2021, come previsto dal Piano dell'Offerta Formativa.

Le competenze informatiche acquisite dagli allievi dovranno essere strumento per:

- a. un utilizzo consapevole e finalizzato dei mezzi e dei modi del comunicare e dell'operare attraverso le nuove tecnologie;
- b. raggiungere una autonomia nella scelta dei mezzi, multimediali e non, e delle forme, più opportuni per comunicare;
- c. saper riconoscere le ricadute che le nuove tecnologie hanno sia sui processi dell'apprendimento sia nel più ampio campo umano e sociale.

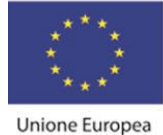

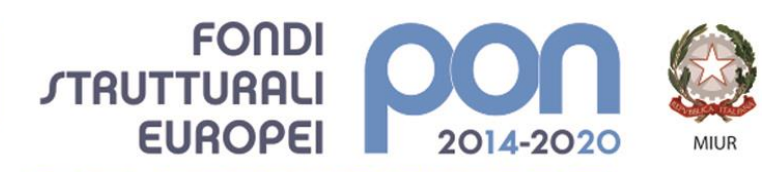

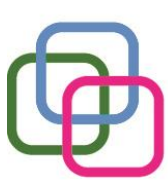

MAZZINIDAVINCI Istituto Secondario Superiore Statale Savona servizi commerciali -servizi socio sanitari - manutenzione ed assistenza tecnica Sede, segreterie, presidenza: via Aonzo, 2 - tel. 019.824450 - fax 019.825966 Succursale: via alla Rocca, 35 - tel. 019.820584 - fax 019.820584 Succursale: via Oxilia, 26 - tel. 019.804749 - fax 019.804749 E-mail: svis00600t@istruzione.it - svis00600t@pec.istruzione.it Web: mazzinidavinci.gov.it - C.F. 80008010094

### **METODOLOGIA (metodi e strategie usate per proporre la materia):**

Le attività didattiche saranno svolte interamente all'interno del Laboratorio Informatico mediante l'utilizzo del Software Applicativo Microsoft Office e della Piattaforma di Microsoft Teams parte integrante della programmazione e archivio digitale di dispense, documenti o esercitazioni svolte ove necessario ad integrazioni delle lezioni in aula.

Le lezioni prevederanno dimostrazioni pratiche di utilizzo delle tecnologie informatiche come da dettaglio della programmazione suddivisa in moduli ed esercitazioni atte a favorire un apprendimento attivo e graduale e una padronanza di tutti gli strumenti informatici messi a disposizione.

# **VALUTAZIONE (criteri stabiliti in sede di CdC e nei dipartimenti disciplinari):**

La valutazione terrà conto:

- 1. della situazione di partenza, della risposta agli stimoli educativi e dei progressi ottenuti durante l'anno (anche in relazione alle eventuali forme di recupero attivate);
- 2. del grado di raggiungimento degli obiettivi specifici di apprendimento formulati nella programmazione didattica, così come risultanti dalle votazioni di fine modulo e delle U.d.A.;
- 3. del comportamento tenuto durante le lezioni (atteggiamento verso la materia, frequenza ed impegno scolastici);
- 4. dei fattori ambientali e socioculturali che possono aver influito sul comportamento e sul rendimento nello studio.

della partecipazione al raggiungimento degli obiettivi educativi trasversali stabiliti dal PTOF.

Durante le lezioni gli studenti elaboreranno esercitazioni intermedie che concorreranno alla valutazione finale del quadrimestre per poter valutare l'acquisizione in itinere delle competenze informatiche previste dal modulo.

# **LIBRI DI TESTO (e altri sussidi didattici anche consigliati):**

Il libro di testo in adozione è *"Infotic" – Lorenzi /Govoni.*

### **PREREQUISITI (conoscenze e abilità da possedere):**

Si ritiene sufficiente che l'alunno debba comprendere:

▪ l'astrazione di dato in formato digitale.

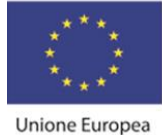

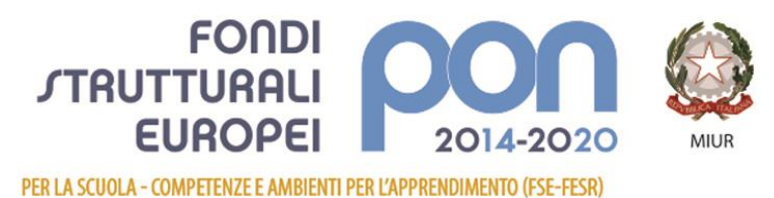

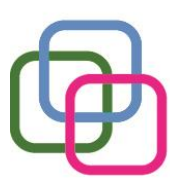

Istituto Secondario Superiore Statale Savona servizi commerciali –servizi socio sanitari – manutenzione ed assistenza tecnica Sede, segreterie, presidenza: via Aonzo, 2 - tel. 019.824450 - fax 019.825966 Succursale: via alla Rocca, 35 - tel. 019.820584 - fax 019.820584 Succursale: via Oxilia, 26 - tel. 019.804749 - fax 019.804749 E-mail: svis00600t@istruzione.it - svis00600t@pec.istruzione.it Web: mazzinidavinci.gov.it - C.F. 80008010094

### **Struttura della programmazione**

La programmazione, come dettagliata nella sezione successiva offrirà agli studenti una panoramica dei contenuti essenziali delle seguenti Macroaree digitali:

**MAZZINI**DAVINCI

- Macroarea A: Concetti di base fondamenti di informatica Reti e Sicurezza Informatica
- Macroarea B: Office Automation Word Processor Foglio Elettronico Presentazioni
- Macroarea C: Applicazioni Web e Cloud
- Piattaforma Microsoft 365: Microsoft Teams

Le diverse Macroaree contribuiranno a rendere trasversali alle materie d'insegnamento del Piano di Studi dell'allievo le competenze digitali via via acquisite e permetteranno l'utilizzo dell'Informatica all'interno dell'elaborazione delle Unità di apprendimento previste.

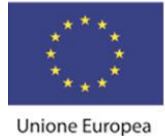

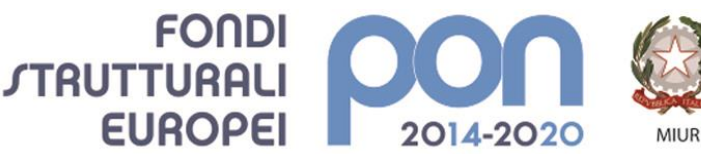

MAZZINIDAVINCI

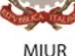

Istituto Secondario Superiore Statale Savona servizi commerciali -servizi socio sanitari - manutenzione ed assistenza tecnica Sede, segreterie, presidenza: via Aonzo, 2 - tel. 019.824450 - fax 019.825966 Succursale: via alla Rocca, 35 - tel. 019.820584 - fax 019.820584 Succursale: via Oxilia, 26 - tel. 019.804749 - fax 019.804749 E-mail: svis00600t@istruzione.it - svis00600t@pec.istruzione.it Web: mazzinidavinci.gov.it - C.F. 80008010094

# **SEQUENZA PROGRAMMA**

# **Titolo: CONCETTI DI BASE - FONDAMENTI DELL'INFORMATICA – RETI E SICUREZZA INFORMATICA**

# **Periodo: SETTEMBRE – DICEMBRE 2021**

### **OBIETTIVI (di apprendimento, cioè conoscenze/comprensione e abilità da conseguire)**

#### Conoscenze/comprensione:

- ✓ Identificare i componenti hardware di un elaboratore e le rispettive funzioni
- ✓ Distinguere il sistema operativo dal software applicativo
- ✓ Considerare la legalità del software e comprendere le diverse licenze d'uso
- ✓ Interagire con gli elementi dell'ambiente d'uso e personalizzarli
- $\checkmark$  Eseguire operazioni su file e cartelle
- ✓ Utilizzare i programmi di utilità e il Pannello di Controllo
- $\checkmark$  Definire le reti informatiche
- ✓ Conoscere le origini, le caratteristiche e le modalità di connessione ad internet
- $\checkmark$  Individuare i principali servizi internet e le principali applicazioni Web
- ✓ Illustrare le regole da rispettare per preservare la sicurezza dei dati informatici
- ✓ Individuare le principali minacce alla sicurezza dei comportamenti da adottare per tutelarsi

### Abilità:

- saper usare termini specifici di settore e saper individuare le caratteristiche principali dei vari tipi di Computer
- raggiungere il pieno possesso dell'operatività di base necessaria per esplorare le caratteristiche di un'interfaccia grafica di sistema
- $\frac{1}{2}$  saper memorizzare dati su supporto magnetico
- $\frac{1}{2}$  saper creare un archivio digitale di dati
- saper compiere operazioni elementari d'uso di alcune funzionalità di base
- ↓ indentificare le Reti Informatiche e le modalità di connessione Internet
- $\ddot{*}$  riconoscere l'importanza del dato in formato digitale
- adottare comportamenti sciuri nell'utilizzo della Rete Informatica

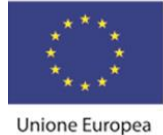

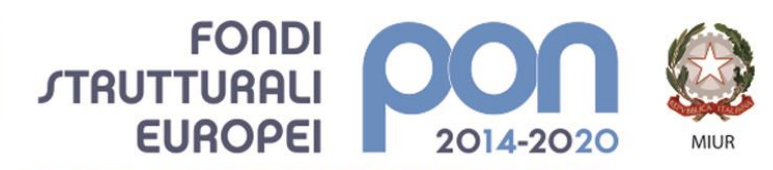

MAZZINIDAVINCI

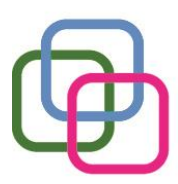

Istituto Secondario Superiore Statale Savona servizi commerciali -servizi socio sanitari - manutenzione ed assistenza tecnica Sede, segreterie, presidenza: via Aonzo, 2 - tel. 019.824450 - fax 019.825966 Succursale: via alla Rocca, 35 - tel. 019.820584 - fax 019.820584 Succursale: via Oxilia, 26 - tel. 019.804749 - fax 019.804749 E-mail: svis00600t@istruzione.it - svis00600t@pec.istruzione.it Web: mazzinidavinci.gov.it - C.F. 80008010094

### *Obiettivi minimi:*

- ✓ Identificare visivamente i componenti hardware di un elaboratore
- $\checkmark$  Distinguere il sistema operativo dal software applicativo
- ✓ Interagire con gli elementi dell'ambiente d'uso
- $\checkmark$  Eseguire operazioni semplici su file e cartelle
- ✓ Utilizzare i programmi di utilità in affiancamento
- $\checkmark$  Conoscere le origini, le caratteristiche e le modalità di connessione ad internet attraverso una mappa esplicativa
- $\checkmark$  Individuare i principali servizi internet e le principali applicazioni Web mediante il loro utilizzo
- $\checkmark$  Individuare le principali minacce alla sicurezza ei comportamenti da adottare per tutelarsi

### **CONTENUTI (analisi e descrizione degli argomenti da sviluppare):**

### **Fondamenti di informatica**

- Introduzione all'informatica:
- 1. Cos'è un computer e classificazione dei tipi di computer (dal mainframe al palmare).
	- **Hardware e Software**
- 2. Cosa si intende per hardware. Concetti fondamentali sulle principali componenti hardware di una postazione per PC e descrizione di ciascuna delle principali componenti "fisiche" del sistema: gli organi di input (tastiera, mouse, scanner ecc.), di elaborazione (CPU e RAM), di output (video, stampante ecc.), le memorie di massa (disco fisso, floppy, compact disk, DVD, supporti USB), i drive.
- 3. I concetti di software, programma, file e unità di misurazione delle memorie.
	- Ambiente operativo
- 4. Il concetto di sistema operativo e suo ruolo nel contesto di utilizzo di un PC. L'interfaccia grafica utente.
- 5. Il sistema operativo grafico Windows 7, caratteristiche e funzionalità di un ambiente multitasking: l'importanza del video e del mouse, le finestre e le icone, i menu, le barre di navigazione, i pulsanti di selezione.
- 6. L'attivazione del programma di "navigazione" nel sistema: "Esplora risorse".
- 7. Concetto, creazione e gestione di un archivio elementare: procedure di creazione, copia, spostamento (anche tramite Taglia o Copia e Incolla), ridenominazione ed eliminazione di cartelle.

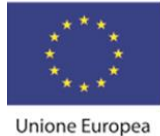

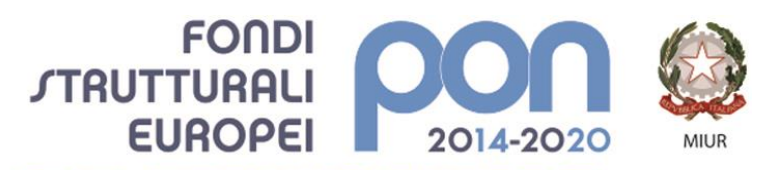

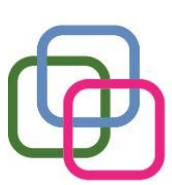

MAZZINIDAVINCI Istituto Secondario Superiore Statale Savona servizi commerciali -servizi socio sanitari - manutenzione ed assistenza tecnica Sede, segreterie, presidenza: via Aonzo, 2 - tel. 019.824450 - fax 019.825966 Succursale: via alla Rocca, 35 - tel. 019.820584 - fax 019.820584 Succursale: via Oxilia, 26 - tel. 019.804749 - fax 019.804749 E-mail: svis00600t@istruzione.it - svis00600t@pec.istruzione.it Web: mazzinidavinci.gov.it - C.F. 80008010094

8. Gli strumenti di scrittura messi a disposizione dal sistema operativo e l'apertura, la chiusura ed il salvataggio dei file.

PER LA SCUOLA - COMPETENZE E AMBIENTI PER L'APPRENDIMENTO (FSE-FESR)

- 9. La gestione del file con gli strumenti offerti dal sistema operativo (spostamento, duplicazione, ridenominazione ed eliminazione, gestione delle proprietà).
- 10.Operazioni varie: l'apertura contemporanea di più finestre per il confronto e lo spostamento (o copia) di file, come consentire l'apertura di un programma direttamente dal desktop, ridenominazione delle icone sul desktop, il cestinamento ed il ripristino di file e cartelle, la ricerca di file e cartelle, l'utilizzo della guida in linea.
- 11.L'impostazione ed il controllo del desktop quale scrivania elettronica virtuale.
- 12.La modifica delle impostazioni di Windows 7 tramite il pannello di controllo.
- 13.Alcune operazioni particolari di sistema: installare/disinstallare una componente del sistema operativo, incollare negli Appunti l'immagine della schermata o di una finestra di dialogo, installare una nuova stampante.
- 14.Uso del glossario specifico di termini informatici contenuto nel libro di testo.

### **Reti e Sicurezza**

- **Reti, internet e servizi**
- 1. Tipologia di reti informatiche: architettura ed estensione geografica
- 2. La rete internet e la navigazione in Internet
- 3. URL di una risorsa
- 4. Servizi Internet
- 5. Web ed applicazioni: social network, blog, i servizi voip, i forum, i webinar, i wiki, i podcast
- 6. Approfondimento: Galateo E-mail

### ▪ **Sicurezza informatica**

- 1. Sicurezza dei dati: username e password, il firewall, il backup, malware
- 2. Minacce alla sicurezza: virus e trasmissioni di virus
- 3. Il Phishing
- 4. Il protocollo Https

### *Contenuti minimi:*

- Fondamenti di Informatica: tutti i precedenti ad eccezione di quelli indicati nei punti 1, 10, 11, 12, 13 e 14
- Rete e Sicurezza: tutti i precedenti ad eccezione del punto 1, punto 4 della Sicurezza Informatica

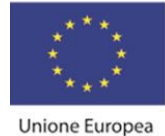

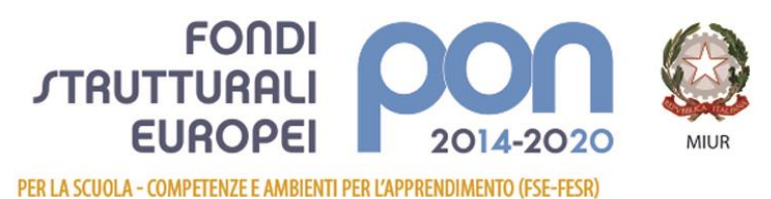

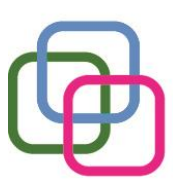

Istituto Secondario Superiore Statale Savona servizi commerciali –servizi socio sanitari – manutenzione ed assistenza tecnica Sede, segreterie, presidenza: via Aonzo, 2 - tel. 019.824450 - fax 019.825966 Succursale: via alla Rocca, 35 - tel. 019.820584 - fax 019.820584 Succursale: via Oxilia, 26 - tel. 019.804749 - fax 019.804749 E-mail: svis00600t@istruzione.it - svis00600t@pec.istruzione.it Web: mazzinidavinci.gov.it - C.F. 80008010094

# **TEMPI (durata del modulo ed eventuale suddivisione in unità didattiche):**

**MAZZINI**DAVINCI

Da inizio anno a dicembre, con la sequenzialità delle unità didattiche del Libro di Testo.

### **STRUMENTI (materiali didattici usati in coerenza con la metodologia adottata):**

Utilizzo sistematico del Laboratorio Informatico, versione cartacea e digitale del Libro di Testo.

### **VERIFICHE (criteri e forme di accertamento delle conoscenze e delle abilità):**

Elaborazione di esercitazioni di laboratorio atte ad accertare l'acquisizione graduale delle competenze informatiche previste.

Creazione di semplici mappe o schemi di apprendimento per le nozioni teoriche di questa prima parte della programmazione attraverso l'utilizzo base di un programma applicativo di elaborazione testi.

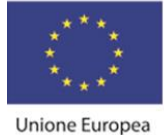

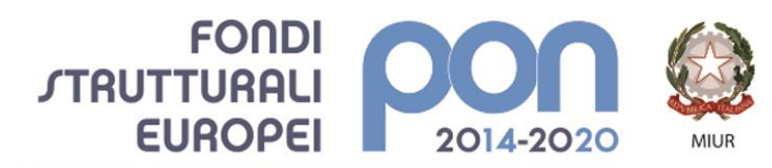

MAZZINIDAVINCI

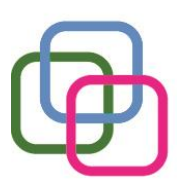

Istituto Secondario Superiore Statale Savona servizi commerciali -servizi socio sanitari - manutenzione ed assistenza tecnica Sede, segreterie, presidenza: via Aonzo, 2 - tel. 019.824450 - fax 019.825966 Succursale: via alla Rocca, 35 - tel. 019.820584 - fax 019.820584 Succursale: via Oxilia, 26 - tel. 019.804749 - fax 019.804749 E-mail: svis00600t@istruzione.it - svis00600t@pec.istruzione.it Web: mazzinidavinci.gov.it - C.F. 80008010094

# **Titolo: Office Automation – Word Processor**

### *UDA IN COLLABORAZIONE CON ED. CIVICA: STORIA DELL'INNO E DELLA BANDIERA NAZIONALE – elaborazione prodotto finale*

### **Periodo: gennaio 2022- febbraio 2022**

### **OBIETTIVI (di apprendimento, cioè conoscenze/comprensione e abilità da conseguire)**

- ✓ conoscere le caratteristiche della finestra del programma e della finestra di lavoro;
- $\checkmark$  conoscere le modalità di visualizzazione della pagina;
- $\checkmark$  gestire il file nel suo complesso;
- $\checkmark$  gestire il testo ed il paragrafo (singoli e a blocchi);
- $\checkmark$  gestire la pagina;
- ✓ comprendere le possibilità di intervento linguistico sul testo;
- ✓ conoscere le modalità d'inserimento degli oggetti sulla pagina;
- $\checkmark$  gestire la stampa del file;
- ✓ conoscere forme semplificate di esecuzione dei comandi;

#### Abilità:

- $\frac{1}{2}$  saper avviare e chiudere il programma;
- essere in grado di adattare le caratteristiche grafiche della finestra di lavoro alle proprie specifiche esigenze;
- $\frac{1}{2}$  saper aprire, memorizzare e chiudere il lavoro svolto;
- $\ddot{+}$  saper memorizzare le modifiche apportate al file;
- $\ddot{+}$  saper memorizzare il lavoro svolto in formati specifici;
- $\frac{1}{2}$  saper lavorare con più file aperti contemporaneamente;
- saper modificare l'aspetto estetico del testo e dei paragrafi in cui esso è impostato;
- saper gestire il rapporto fra pagina scritta e spazi bianchi sulla pagina;
- $\downarrow$  saper cercare e sostituire parole nel testo;
- $\ddot{+}$  saper correggere il testo sulla pagina sia in fase di scrittura che a posteriori;
- $\ddot{\phantom{1}}$  saper inserire, modificare ed eliminare oggetti grafici sulla pagina;
- saper compiere procedure semplificate d'esecuzione dei comandi.

#### *Obiettivi minimi:*

- ✓ gestire il file nel suo complesso;
- $\checkmark$  gestire la pagina;
- ✓ conoscere le modalità d'inserimento degli oggetti sulla pagina;
- $\checkmark$  gestire la stampa del file;

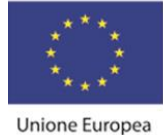

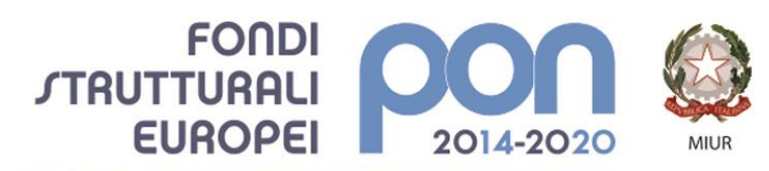

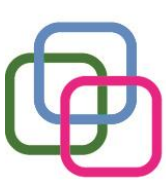

MAZZINIDAVINCI Istituto Secondario Superiore Statale Savona servizi commerciali -servizi socio sanitari - manutenzione ed assistenza tecnica Sede, segreterie, presidenza: via Aonzo, 2 - tel. 019.824450 - fax 019.825966 Succursale: via alla Rocca, 35 - tel. 019.820584 - fax 019.820584 Succursale: via Oxilia, 26 - tel. 019.804749 - fax 019.804749 E-mail: svis00600t@istruzione.it - svis00600t@pec.istruzione.it Web: mazzinidavinci.gov.it - C.F. 80008010094

# **CONTENUTI (analisi e descrizione degli argomenti da sviluppare):**

- 1. L'apertura del programma, la prima videata ed i suoi elementi.
- 2. Modalità di visualizzazione del file: i comandi Layout di stampa, Layout web e Bozza della scheda di visualizzazione.
- 3. l'apertura e la visualizzazione di più finestre di documento per il lavoro contestuale su testi diversi (c. Disponi tutto).
- 4. L'apertura (comando Apri) e la chiusura di un file (c. Chiudi) e del programma (c. Esci).
- 5. I comandi Salva e Salva con nome.
- 6. La memorizzazione con variazione del tipo di formato del file.
- 7. Modalità di selezione del testo e di interi paragrafi
- 8. L'inserimento tramite digitazione e tramite duplicazione/spostamento (c. Copia/Incolla e Taglia/Incolla), l'integrazione, la sostituzione e l'eliminazione del testo sulla pagina.
- 9. L'attribuzione del font e gli attributi estetici al font stesso: tutti i parametri del c. Carattere.
- 10.La formattazione del paragrafo mediante i parametri del comando Paragrafo.
- 11.Come impostare più rapidamente i comandi già visti: uso delle barre e dei righelli.
- 12.La modifica delle dimensioni, dei margini e dell'orientamento della pagina (c. Imposta pagina).
- 13.Aspetti particolari del testo: le elencazioni (c. Elenchi puntati e numerati), il capolettera (c. Capolettera), i caratteri non in tastiera (comando Simbolo).
- 14.Copiare formati di paragrafo e di testo (comando Copia formato).
- 15.Attribuire bordi e sfondi a testo e paragrafi (comando Bordi e sfondo).
- 16.La ricerca di testo e la sua automatica sostituzione (comandi Trova e Sostituisci).
- 17.Interventi linguistici sul testo: la sillabazione in fine rigo (c. Sillabazione), l'uso di sinonimi (c. Thesaurus), la correzione automatica durante la digitazione (c. Correzione automatica), il controllo ortografico e grammaticale (c. Controllo ortografia e grammatica), l'impostaz. di un correttore ortogr. in lingua straniera (c. Imposta lingua), dati statistici (c. Conteggio parole).
- 18.L'inserimento e la gestione di immagini (c. Immagine) e di caselle di testo (c. Casella di testo) sul file.
- 19.Vedere ciò che si è fatto prima della stampa (l'anteprima di stampa) e stampare (c. Stampa).

*Contenuti minimi:*

▪ tutti i precedenti ad eccezione di quelli indicati nei punti 3, 6, 11, 17 e 19.

### **TEMPI (durata del modulo ed eventuale suddivisione in unità didattiche):**

Mesi di Gennaio e Febbraio 2022 con la sequenzialità in unità didattiche del libro di testo.

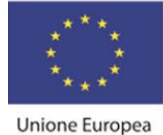

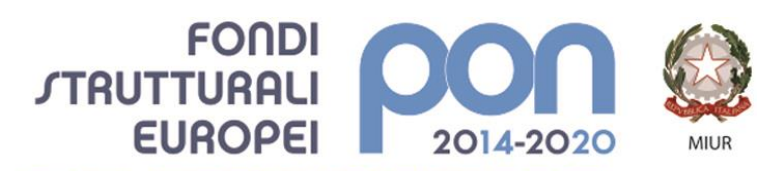

**MAZZINIDAVINCI** 

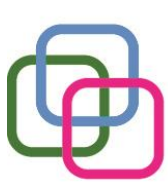

Istituto Secondario Superiore Statale Savona servizi commerciali –servizi socio sanitari – manutenzione ed assistenza tecnica Sede, segreterie, presidenza: via Aonzo, 2 - tel. 019.824450 - fax 019.825966 Succursale: via alla Rocca, 35 - tel. 019.820584 - fax 019.820584 Succursale: via Oxilia, 26 - tel. 019.804749 - fax 019.804749 E-mail: svis00600t@istruzione.it - svis00600t@pec.istruzione.it Web: mazzinidavinci.gov.it - C.F. 80008010094

### **STRUMENTI (materiali didattici usati in coerenza con la metodologia adottata):**

Esercitazioni di simulazione elaborazione testi in ambito professionale di operatore meccanico proposte dal docente in versione digitale e in versione cartacea.

# **VERIFICHE (criteri e forme di accertamento delle conoscenze e delle abilità):**

Valutazione competenze acquisite in itinere attraverso esercitazioni in laboratorio informatico.

Esercitazione sommativa conclusiva.

Valutazione Elaborato in collaborazione con Educazione Civica nell'ambito dell'Unità di Apprendimento individuata dal Consiglio di Classe nel mese di ottobre 2021 in base al Piano dell'Offerta Formativa di Istituto.

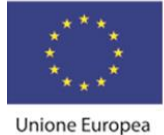

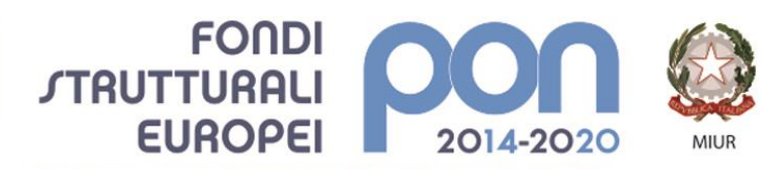

MAZZINIDAVINCI

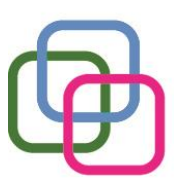

Istituto Secondario Superiore Statale Savona servizi commerciali -servizi socio sanitari - manutenzione ed assistenza tecnica Sede, segreterie, presidenza: via Aonzo, 2 - tel. 019.824450 - fax 019.825966 Succursale: via alla Rocca, 35 - tel. 019.820584 - fax 019.820584 Succursale: via Oxilia, 26 - tel. 019.804749 - fax 019.804749 E-mail: svis00600t@istruzione.it - svis00600t@pec.istruzione.it Web: mazzinidavinci.gov.it - C.F. 80008010094

# **Titolo: Office Automation-Foglio Elettronico**

# **Periodo: Marzo – Aprile 2022**

### **OBIETTIVI (di apprendimento, cioè conoscenze/comprensione e abilità da conseguire)**

### Conoscenze/comprensione:

- ✓ comprendere l'astrazione di foglio elettronico e delle operazioni ad esso riconducibili;
- ✓ conoscere le caratteristiche della finestra del programma e della finestra di lavoro;
- ✓ conoscere le modalità di visualizzazione della pagina;
- ✓ gestire il file nel suo complesso;
- $\checkmark$  gestire la stampa del file;
- ✓ comprendere il concetto di formula e la relativa sintassi;

### Abilità:

- $\downarrow$  saper avviare e chiudere il programma;
- essere in grado di adattare le caratteristiche grafiche della finestra di lavoro alle proprie specifiche esigenze;
- $\ddot{+}$  saper organizzare i dati fra le celle di un foglio base;
- saper impostare la struttura di un foglio base, prevedendo operazioni su righe e colonne;
- $\ddot{\phantom{1}}$  saper memorizzare dati su supporto magnetico e richiederne la stampa;
- $\ddot{*}$  saper impostare formule con operatori matematici

### *Obiettivi minimi:*

- ✓ conoscere le caratteristiche della finestra del programma e della finestra di lavoro;
- $\checkmark$  conoscere le modalità di visualizzazione della pagina;
- $\checkmark$  gestire il file nel suo complesso;
- $\checkmark$  gestire la stampa del file;
- ✓ comprendere il concetto di formula

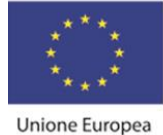

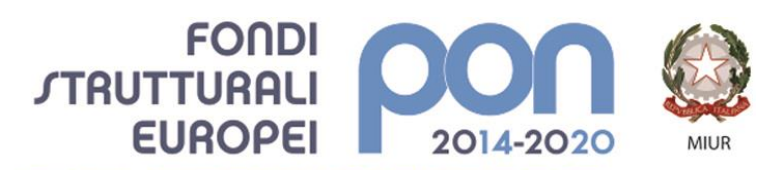

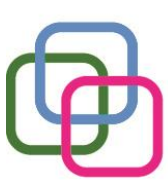

MAZZINIDAVINCI Istituto Secondario Superiore Statale Savona servizi commerciali -servizi socio sanitari - manutenzione ed assistenza tecnica Sede, segreterie, presidenza: via Aonzo, 2 - tel. 019.824450 - fax 019.825966 Succursale: via alla Rocca, 35 - tel. 019.820584 - fax 019.820584 Succursale: via Oxilia, 26 - tel. 019.804749 - fax 019.804749 E-mail: svis00600t@istruzione.it - svis00600t@pec.istruzione.it Web: mazzinidavinci.gov.it - C.F. 80008010094

# **CONTENUTI (analisi e descrizione degli argomenti da sviluppare):**

- 1. Cos'è ed a cosa serve il programma.
- 2. L'apertura del programma, la prima videata ed i suoi elementi.
- 3. Distinguere concettualmente fra loro: il file, il foglio di lavoro, l'area di lavoro, la cella.
- 4. La cella: indirizzo e modalità di selezione, inserimento di dati, formati e formattazione (comando Formato celle).
- 5. Ritornare sui propri passi (comandi Annulla/Ripristina).
- 6. Il salvataggio del file (comandi Salva con nome e Salva).
- 7. L'apertura (comando Apri) e la chiusura di un file (c. Chiudi) e del programma (comando Esci).
- 8. Righe e colonne: identificativi, modalità di selezione e di gestione (comandi Dimensioni celle).
- 9. Ridimensionare righe e colonne manualmente.
- 10.Il foglio di lavoro: etichetta, capienza, modalità di selezione e di visualizzazione (c. Schermo intero e Zoom), aggiungere ed eliminare celle, righe e colonne (c. Celle).
- 11.Il foglio di lavoro nella sua interezza (c. Celle).
- 12.I menu di scelta rapida per la gestione di celle, di righe, di colonne, del foglio e del file.
- 13.Dimensioni, margini, proporzioni e orientamento della pagina, posizione dei dati sulla pagina (comando Imposta pagina).
- 14.Parametri e priorità di stampa del foglio di lavoro (c. Imposta pagina scheda Foglio).
- 15.Vedere ciò che si è fatto prima della stampa (l'anteprima di stampa) e stampare (comando Stampa).
- 16.Copiare e spostare dati: all'interno di un foglio di lavoro, fra fogli diversi del medesimo file e fra fogli di file diversi (comandi Taglia, Copia, Incolla).
- 17.Copiare formati di cella e di testo (comando Copia formato).

18.Le formule: concetto, sintassi ed uso degli operatori matematici,

*Contenuti minimi:*

▪ tutti i precedenti ad eccezione di quelli indicati nei punti 8, 13,15,16,18

### **TEMPI (durata del modulo ed eventuale suddivisione in unità didattiche):**

Marzo -Aprile 2022 con la sequenzialità in unità didattiche del libro di testo.

Esercitazioni di simulazione elaborazione dati inerenti al profilo professionale di operatore meccanico.

### **VERIFICHE (criteri e forme di accertamento delle conoscenze e delle abilità):**

Valutazione competenze acquisite in itinere attraverso esercitazioni in laboratorio informatico.

Esercitazione sommativa conclusiva.

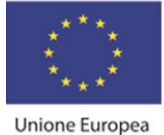

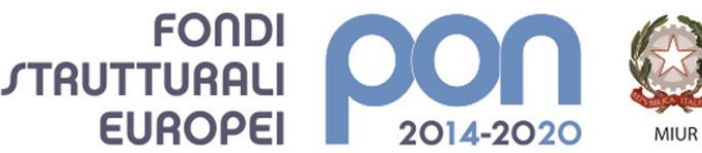

MAZZINIDAVINCI

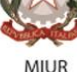

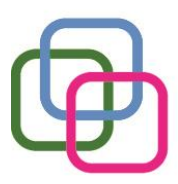

Istituto Secondario Superiore Statale Savona servizi commerciali -servizi socio sanitari - manutenzione ed assistenza tecnica Sede, segreterie, presidenza: via Aonzo, 2 - tel. 019.824450 - fax 019.825966 Succursale: via alla Rocca, 35 - tel. 019.820584 - fax 019.820584 Succursale: via Oxilia, 26 - tel. 019.804749 - fax 019.804749 E-mail: svis00600t@istruzione.it - svis00600t@pec.istruzione.it Web: mazzinidavinci.gov.it - C.F. 80008010094

### **Titolo:** Office Automation –Presentazioni

# **Periodo: Maggio – Giugno 2022**

### **OBIETTIVI (di apprendimento, cioè conoscenze/comprensione e abilità da conseguire)**

Conoscenze/comprensione: Power Point

- ✓ conoscere scopi e caratteristiche dei diversi mezzi di presentazione e diffusione di testi e dati;
- $\checkmark$  comprendere le potenzialità del software per le presentazioni per la comunicazione di massa;
- ✓ conoscere le principali modalità d'uso del software per le presentazioni;
- ✓ Abilità:
- $\checkmark$  saper avviare e chiudere il programma per le presentazioni;
- $\checkmark$  essere in grado di adattare le caratteristiche grafiche della finestra di lavoro alle proprie specifiche esigenze;
- ✓ saper organizzare ed usare gli spazi sulla dispositiva per l'inserimento di testi, immagini, forme ecc.;
- $\checkmark$  saper gestire oggetti delle slide e slide tra presentazioni diverse;
- $\checkmark$  saper gestire una presentazione in base alla struttura data;
- $\checkmark$  saper organizzare elementi di continuità tra le singole slide della presentazione;
- $\checkmark$  gestire modalità e procedure di stampa delle presentazioni;
- $\checkmark$  saper organizzare effetti di movimentazione degli oggetti sulle diapositive.

### *Obiettivi minimi:*

▪ conoscere le principali modalità d'uso del software per le presentazioni;

### **CONTENUTI (analisi e descrizione degli argomenti da sviluppare):**

- 1. Cos'è ed a cosa serve il programma di presentazioni.
- 2. Aprire una presentazione esistente, fare delle modifiche e salvarla.
- 3. Modificare il modo di visualizzazione sullo schermo e usare gli strumenti di ingrandimento/zoom della pagina.
- 4. Creare una nuova presentazione: scegliere un layout automatico appropriato per ogni singola diapositiva in base ai contenuti che si intende apporre sulla stessa.
- 5. Modificare il layout di una diapositiva, aggiungere, formattare testo e cancellarlo.
- 6. Gestire caselle di testo, immagini e forme sulla diapositiva.

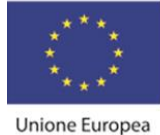

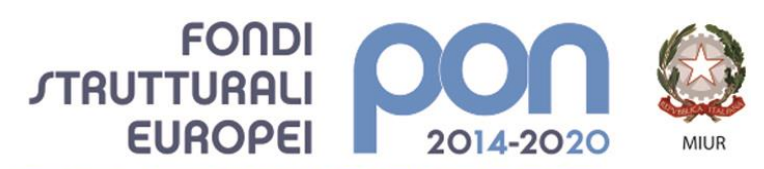

**MAZZINI**DAVINCI

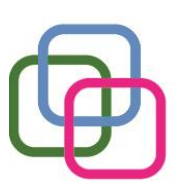

Istituto Secondario Superiore Statale Savona servizi commerciali –servizi socio sanitari – manutenzione ed assistenza tecnica Sede, segreterie, presidenza: via Aonzo, 2 - tel. 019.824450 - fax 019.825966 Succursale: via alla Rocca, 35 - tel. 019.820584 - fax 019.820584 Succursale: via Oxilia, 26 - tel. 019.804749 - fax 019.804749 E-mail: svis00600t@istruzione.it - svis00600t@pec.istruzione.it Web: mazzinidavinci.gov.it - C.F. 80008010094

- 7. Spostare, duplicare ed eliminare una o più diapositive.
- 8. Impostare le dimensioni dei margini e l'orientamento della diapositiva.
- 9. La gestione della stampa di diapositive.
- 10.Gestire effetti di animazione e di transizione.

### *Contenuti minimi:*

▪ tutti i precedenti ad eccezione di quelli indicati nei punti 4,5,8,9

### **TEMPI (durata del modulo ed eventuale suddivisione in unità didattiche):**

Maggio - Giugno 2022 con la sequenzialità in unità didattiche del Libro di Testo.

### **STRUMENTI (materiali didattici usati in coerenza con la metodologia adottata):**

Esercitazioni di simulazione elaborazione testi attraverso il Volume "Laboratorio Informatico" del Libro di Testo versione digitale e versione cartacea.

### **VERIFICHE (criteri e forme di accertamento delle conoscenze e delle abilità):**

Valutazione competenze acquisite in itinere attraverso esercitazioni in laboratorio informatico.

Esercitazione sommativa conclusiva.

Valutazione elaborati Unità di Apprendimento previste in collaborazione con tutte le materie d'insegnamento.

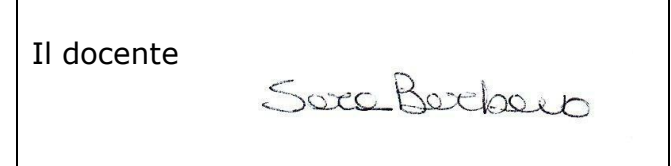